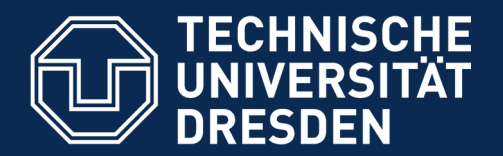

**Fakultät Informatik** - Institut Software- und Multimediatechnik - Softwaretechnologie - Model-Driven Software Development in Technical Spaces (MOST)

### 34. The Meta-CASE-Tool (e)MOFLON A Meta-CASE tool and a 1-TS-Software Factory

Prof. Dr. Uwe Aßmann Technische Universität Dresden Institut für Software- und Multimediatechnik http://st.inf.tu-dresden.de

Version 19-0.6, 24.01.20

- 1) MOFLON Meta-CASE-Werkzeug
- 2) Architecture
- 3) TGG

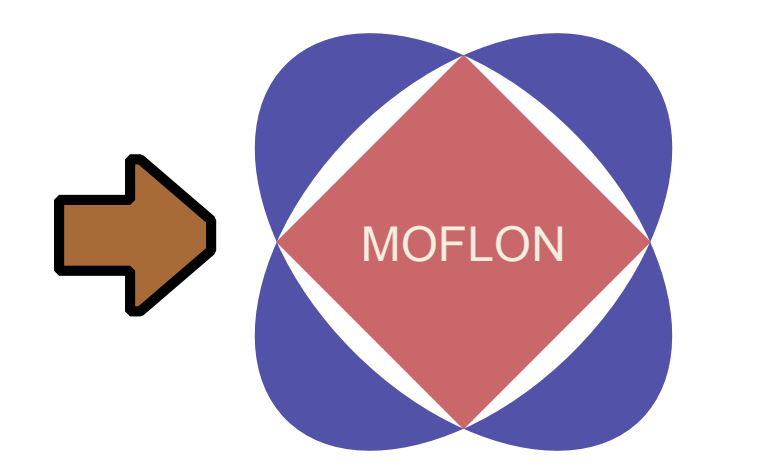

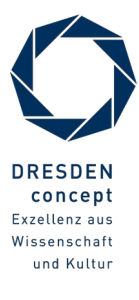

# **Reading**

- ► MOFLON Website http://www.moflon.org
- ► The Eclipse-Version of the tool is called eMOFLON
	- eMOFLON tutorial
	- http://www.moflon.org/fileadmin/download/moflon-ide/eclipse-plugin/ documents/release/eMoflonTutorial.pdf
- ► A Comparison of ATL and Story-Driven Modeling (Fujaba-style GRS)
	- http://www.es.tu-darmstadt.de/fileadmin/download/publications/spatzina/ PP\_AGTIVE\_2011.pdf
- ► MOFLON Training
	- http://moflon.org/documentation/links.html
- ► MOFLON Tutorial
	- http://moflon.org/documentation/tutorial.html

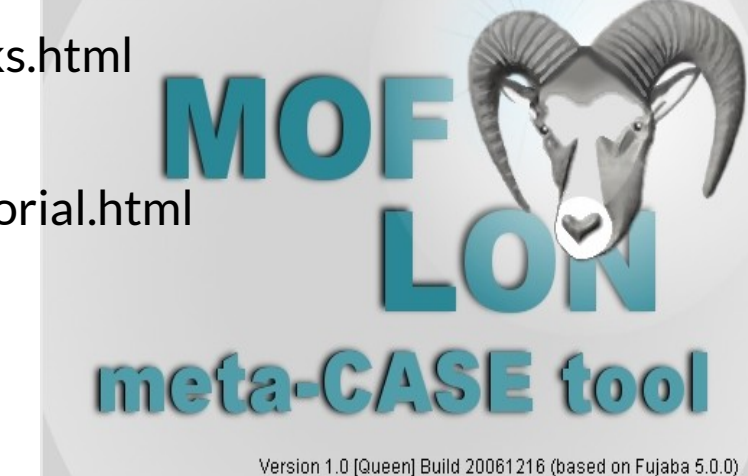

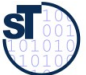

- ► MOFLON is a Metamodelling Toolset (Meta-CASE tool) of TU Darmstadt, Fachgruppe Real-Time Systems, Prof. Andy Schürr
	- **MOFLON** uses OCL (logic) for the checking of wellformedness of all models
	- MOFLON is an extension of Fujaba offering graph rewriting [www.fujaba.de](http://www.fujaba.de/)
	- MOFLON supports Triple Graph Grammars (TGG, see ST-II)
- ► eMOFLON supports the Technical Space of E(MOF)
	- $\blacksquare$  OCL 2.0
	- $\blacksquare$  JMI 1.4
	- XMI 2.1
- ► eMOFLON relies on metamodel composition of MOF, OCL
- ► eMOFLON relies on metamodel mappings between MOF, OCL, XML and Java

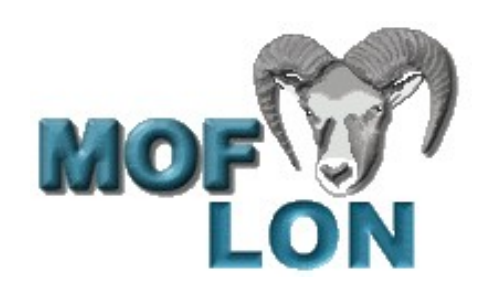

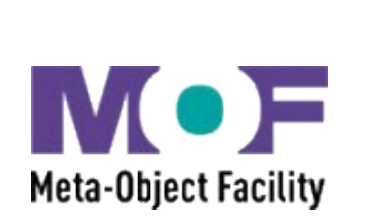

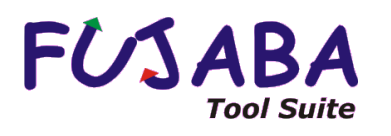

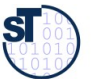

# Code Generation with JMI, transformative TS-Bridge for (E)MOF and Java for the Language UML

- ► Java Metadata Interchange (JMI) is similar to XMI, a TS bridge between (E)MoF and Grammarware
- ► Only for UML available (language mapping)

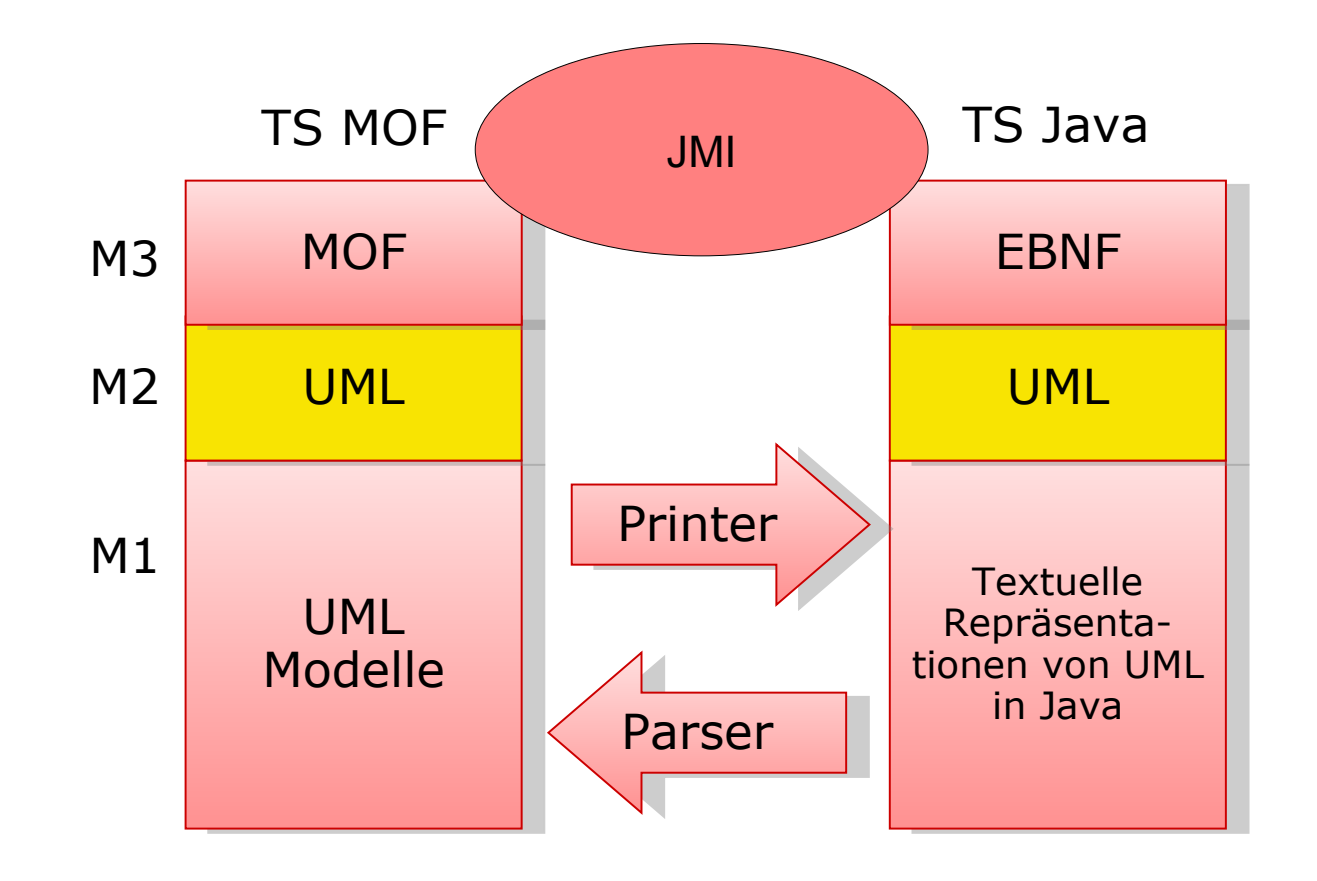

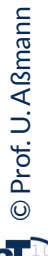

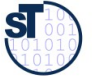

# (e)MOFLON Example 1: Metamodel for Statecharts: Development Process

- 1) Create metamodel
- 2) Generate Code (Generate repository with constraint-checker) with the JMI interfaces

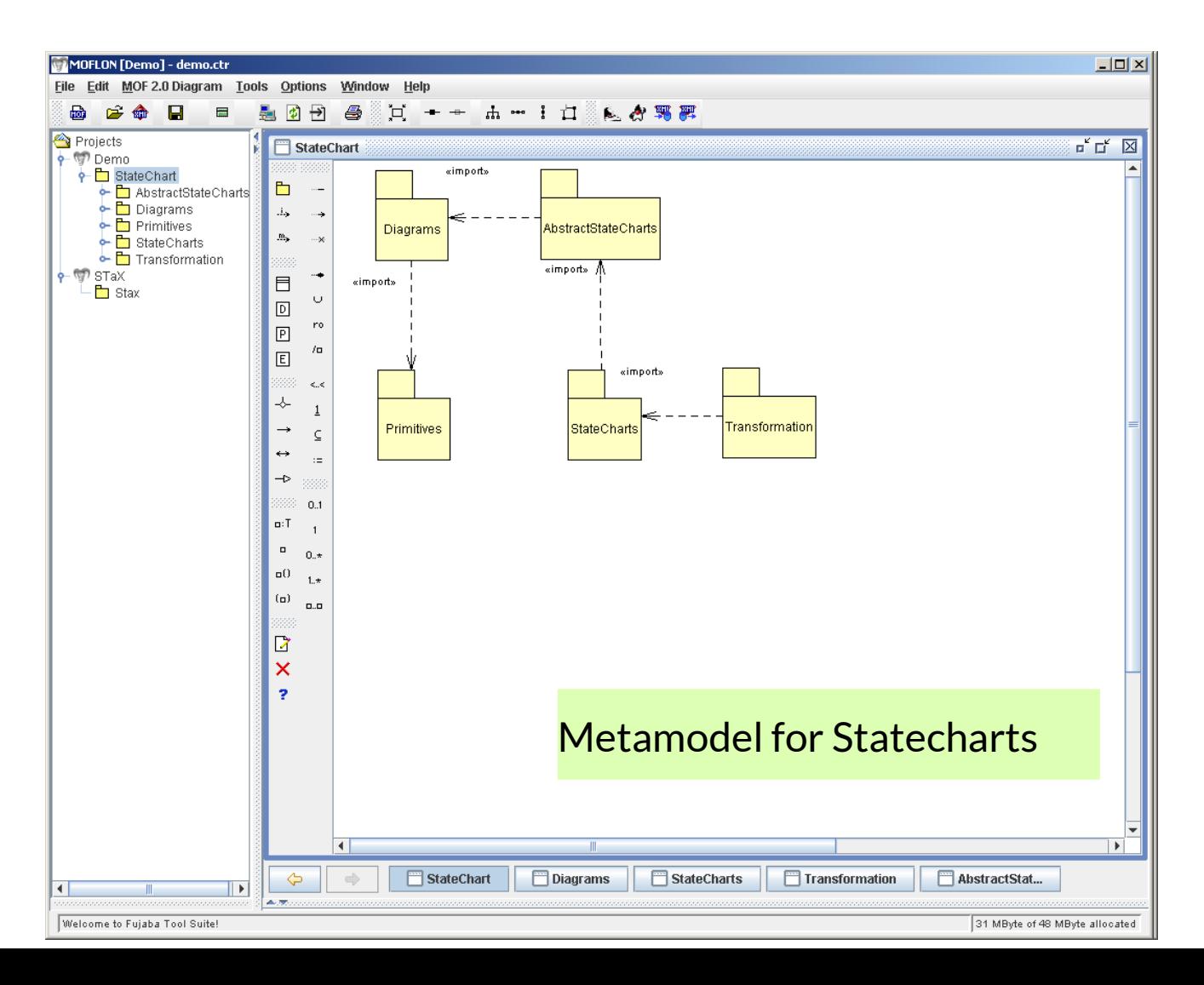

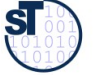

#### Example: 1.a) MOF Metamodel for Statecharts

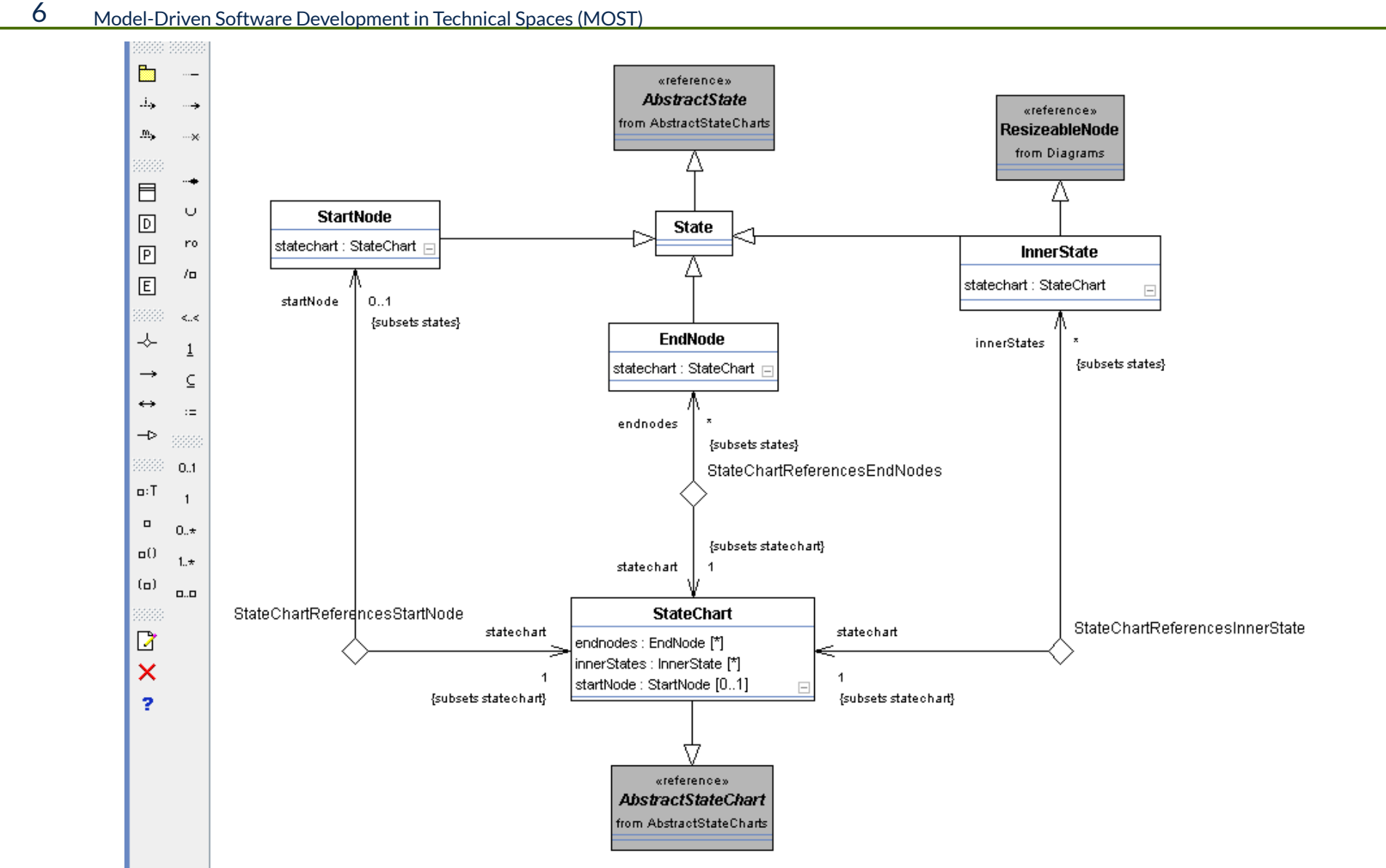

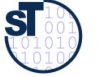

### Example: 1.b) Code Generation from Statechart-Metamodel

- 7 Model-Driven Software Development in Technical Spaces (MOST)
	- Uses JMI interfaces for the repository (metamodel-driven repository)
		- Codegenerator uses String template engine Velocity and XSLT-1.1 XML transformation
	- ► Generates code for all Methods modeled as Story-diagrams (from Fujaba)

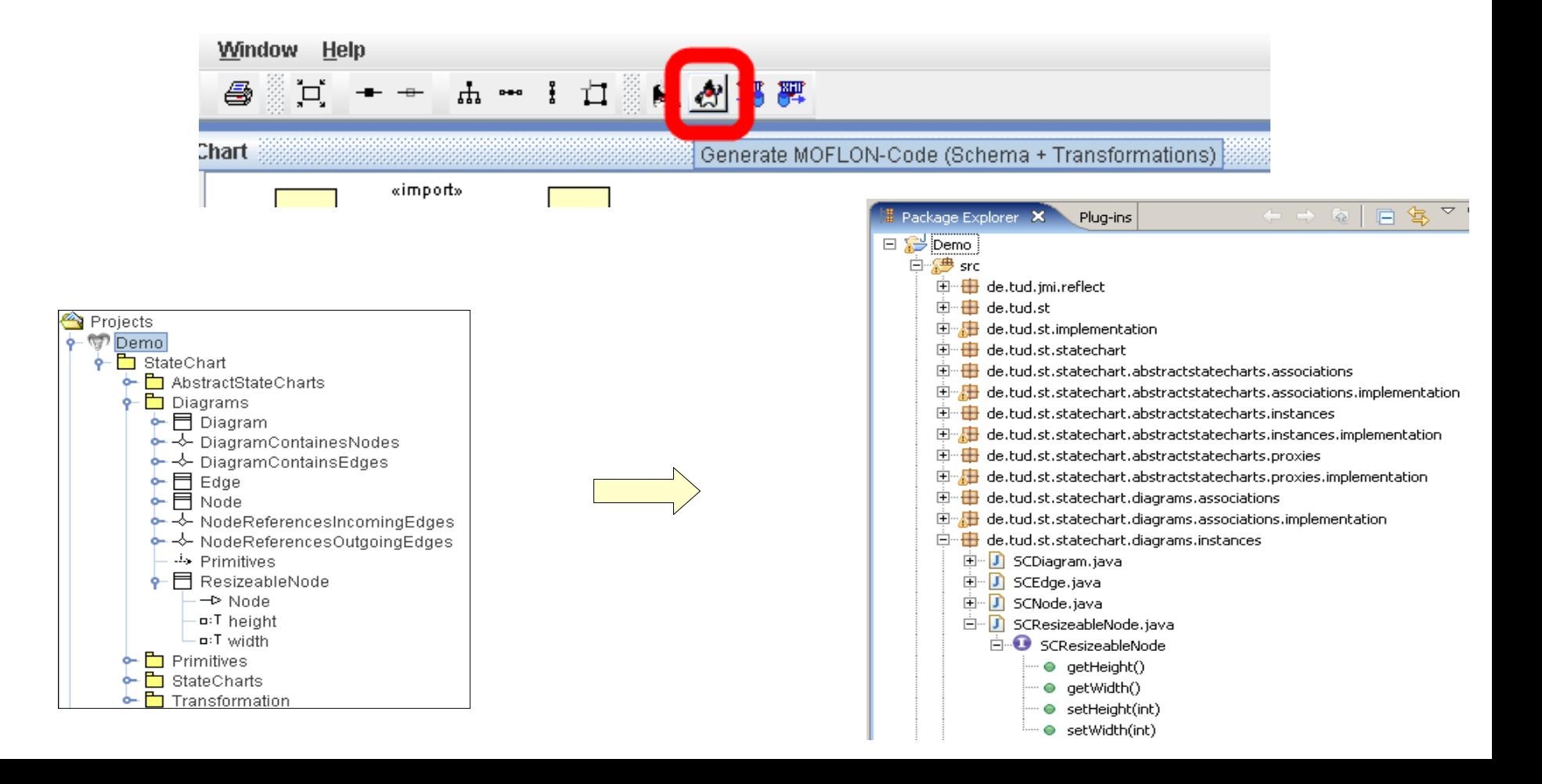

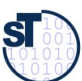

# Example: 1.b) Codegeneration from Metamodel for **Statecharts**

#### 8 Model-Driven Software Development in Technical Spaces (MOST)

#### Per (E)MOF Package

- **Java Package**
- **Interface**
- **Implementation**
- Per Metaclass
	- **Interface**
	- **Implementation**
	- **Proxy Interface**
	- **Proxy Implementation**

#### Per Association

- **Interface**
- Implementation
- $\frac{1}{\sqrt{2}}$  deltudististatechart
- SCStateChartPackage.java -10
- SCStateChartPackageImpl.java 劢
- SCNode.java ١Л
- SCNodeImpl.java
- D SCNodeClass.java
- SCNodeClassImpl.java
- SCDiagramContainsEdges.java
- SCDiagramContainsEdgesImpl.java

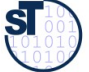

# Example: 1.c) How to Use Statechart Models in the Generated Repository

9 Model-Driven Software Development in Technical Spaces (MOST)

► Initialize root package

**SCStateChartPackage root = new SCStateChartPackageImpl();**

► Find Proxy of repository

**root.getSCDiagramsPackage().getSCNode();**

► Generate nodes (model elements) via Proxy. All interfaces are typed by metaclasses

**SCNode node = root.getSCDiagramsPackage().getSCNode().createSCNode();**

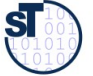

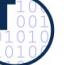

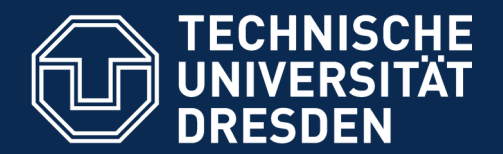

**Fakultät Informatik** - Institut Software- und Multimediatechnik - Softwaretechnologie - Model-Driven Software Development in Technical Spaces (MOST)

# 34.2. The Metamodeling Architecture of MetaCASE Tool MOFLON

**Slides from: 10 Jahre Dresden-OCL – Workshop <http://dresden-ocl.sourceforge.net/> <http://dresden-ocl.sourceforge.net/10years.html> used by permission**

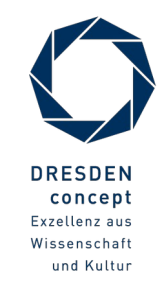

Model-Driven Software Development in Technical Spaces (MOST) © Prof. U. Aßmann

### Metamodel Architecture of MOFLON

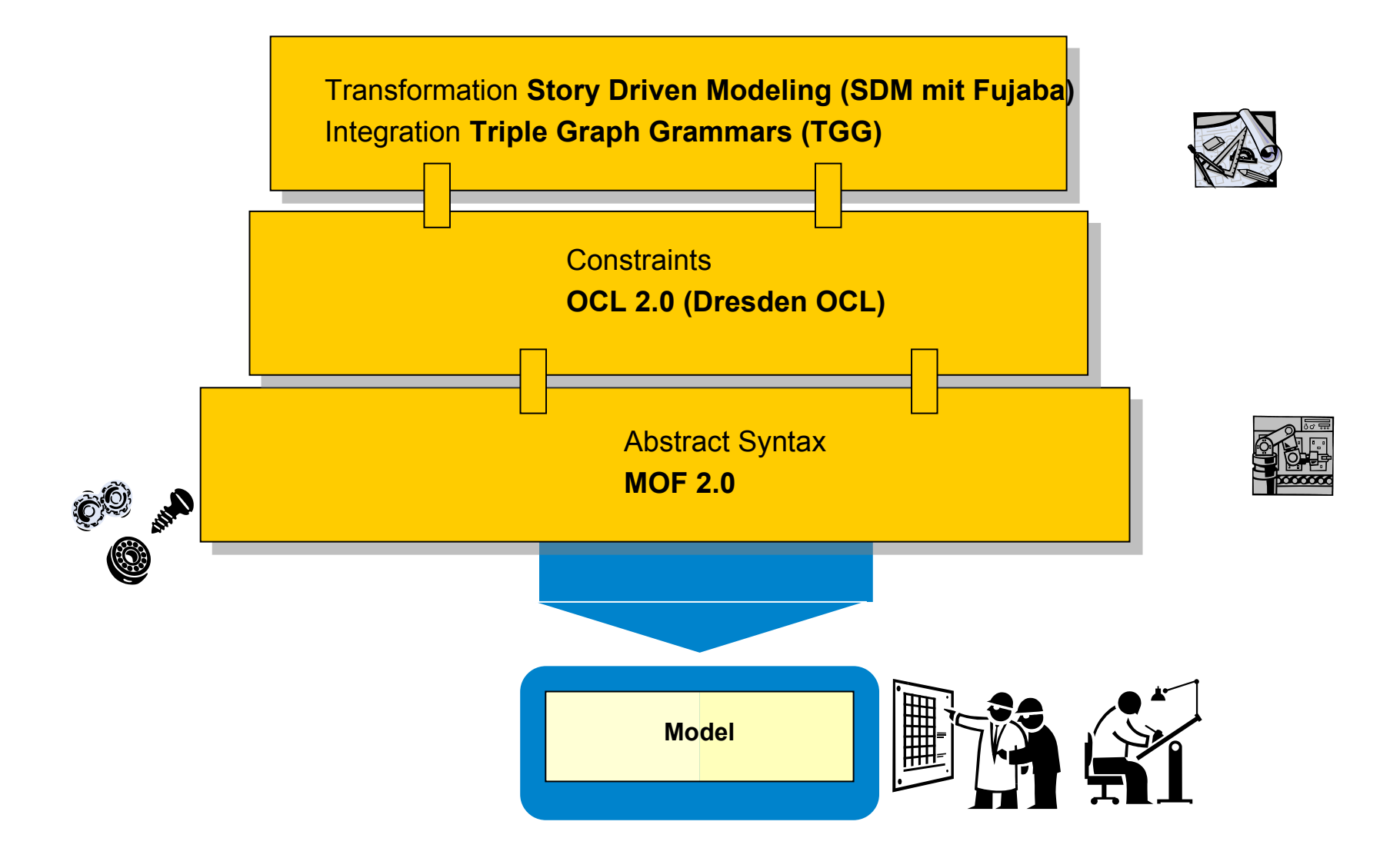

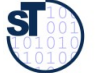

### MOFLON MetaCASE – Main Features

- ► MOF2.0 editor (draw metamodels that comply to MOF2.0 standard)  $\rightarrow$  build Domain Specific Languages (DSLs)
	- based on the CASE-tool framework Fujaba
	- possibility to extend MOFLON by own plugins
- interoperabilty (import / export)
- ► transform metamodel instances with model transformations (SDM, TGG)
- ► generate code (JMI-compliant) from DSLs
- $\triangleright$  instantiate models of the DSL (= repositories)
- ► basic editing support for generated repositories

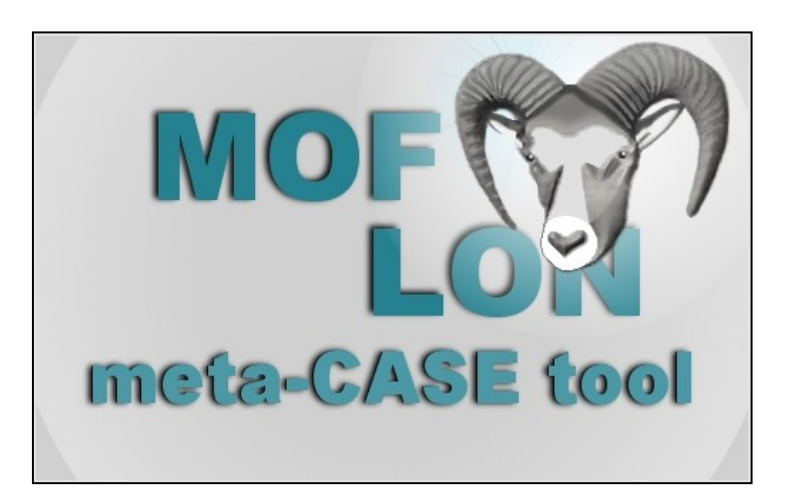

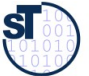

# (OCL) Constraints in MOFLON – MOF Editor

- MOF allows to add constraints to every MOF element
- MOFLON has an underlying MOF metamodel repository
- $\rightarrow$  MOFLON MOF editor may add constraints to elements

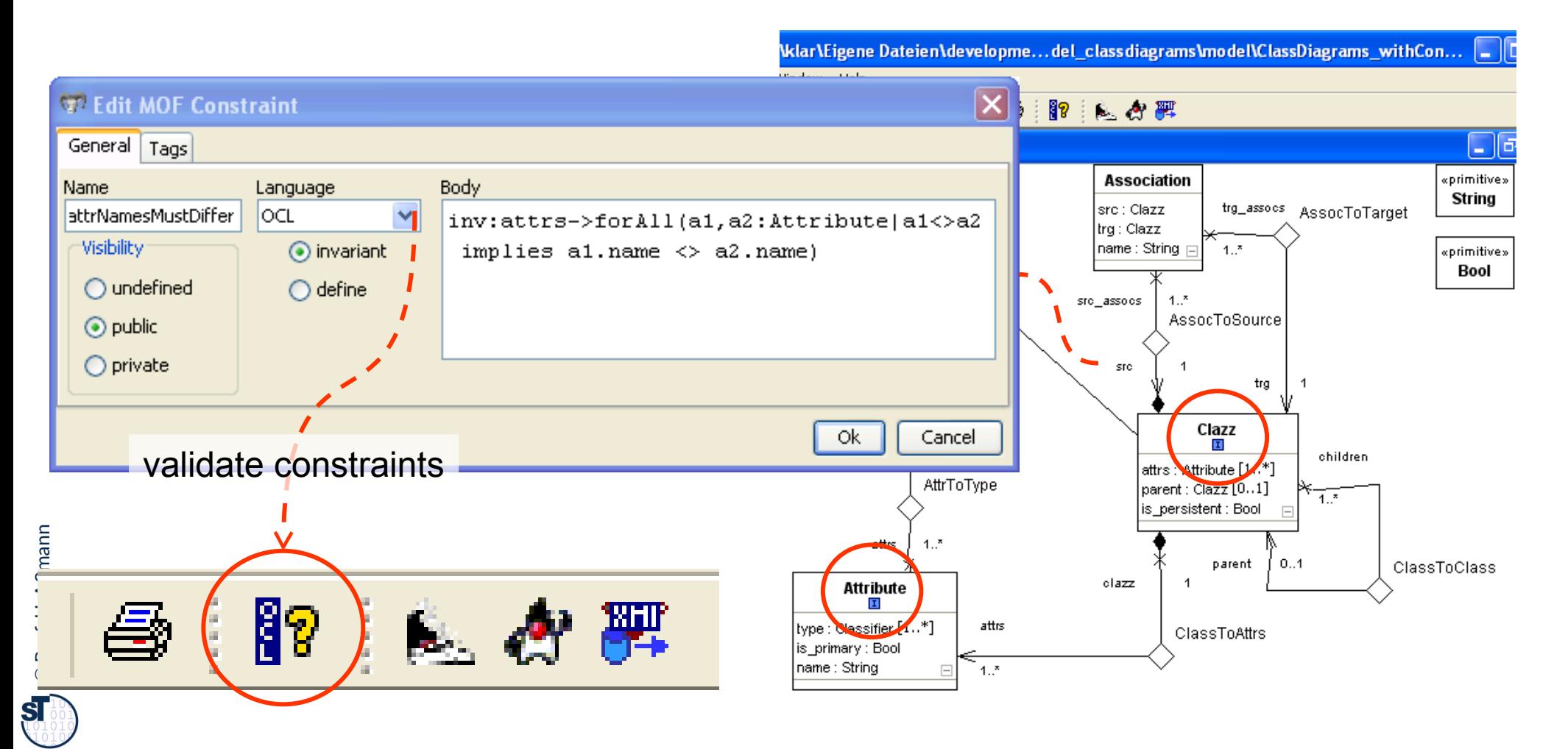

# <span id="page-13-0"></span>(OCL) Constraints in MOFLON – Generated Implementations

14 Model-Driven Software Development in Technical Spaces (MOST)

©

Prof. U. Aßmann

 $621$ 

 $542$ 

e a a B

 $646$ 

**CAS** 

 $649$ 

- MOFLON generates metamodel-based repositories (Java/JMI)
- MOFLON uses Dresden OCL to add constraint code to generated implementations trg ■ invariants (inv) Clazz hitiveDataType derived attributes (derive) children attrs : Attribute [1…\*] AttrToType  $parent: Class[0..1]$  $\blacksquare$  helper variables/functions  $1.7$ is\_persistent : Bool  $m$ constraint evaluation method attrNamesMustDiffe ClazzImnLiava S public boolean systems attriancelli llass / Variable Collection<String> refConstraintNames() final tudrazdan oc12 Deckere (11. Collection<String> constraintNames = new java.util.HashSet<String>( ...............<br>').getOclBagTvne(); final tudresden.oc120 final tudrecden oc120 constraintWames add("attrWamesMustDiffer"); Dresden OCL-code asser andersten in  $\sim$  - and  $\sim$  and  $\sim$  and  $\sim$  and  $\sim$  and  $\sim$ tud0c120Tvpe0 MOFLON-code tudresden.oc120.core.lik cc120 core.lib.OclTterator\_tudOcl2OTterO = tudOcl2ORx t Theretor () core.lib.OclBooleanEvaluatable tudOcl20EvalO = 3 udresden.oc120.core **<<calls>>** en.oc120.core.lib.0c1Boolean evaluate() { esden.oc120.core.lib.0clMode10bject tud0c120Varl desadan anl?O ases i refVerifyConstraint(String name):JmiException resden oc120 core lib OclTterator tudOc120Tterl = el20Rm0 metTterator: generated final tudresden oc120 core lib OclBooleanEvaluatable tudOc12 nublic tudresden.ocl20.core.lib.0clBoolean.evaluate: final tudracday on 120 informListener(new ConstraintEvent(this. Co aintEvent. EVENT OCL INVARIANT. to0e1Mode **Repository <<queries>>**  $1/T000 \leq C$ heck  $n$ ull final tudresde  $+140e120$ final tudresden.oc120.core.lib.0c1String tud0c120Exp2 = tudresden.oc2 tud0c120Var2.getFeature(tud0c120Type2, "name")); public Collection<iavax.imi.reflect.JmiRxception> refVe final tudresden.ocl20.core.lib.0clString tud0cl20Exp3 = tudresden.ocl20 Collection<javax.jmi.reflect.JmiException> invalidCo s.implementation.JmiSetImple **<<calls>>** tud0c120Var1.getFeature(tud0c120Type2, "name")), final tudresden oc $120$  core lib OciBoolean tudoc $120$ Rxn4 = tudoc $120$ Rxn2 i :onstraintName : refConstraintNames()) final tudresden.ocl20.core.lib.0clBoolean tud0cl20Exp5 = tud0cl20Exp1.i javax.jmi.reflect.JmiException constraintExcepti c1:Clazzif (constraintException  $\vert$  = null) { return tud0c120Rxp5; invalidConstraints.add(constraintException); Model A b.OclBoolean tudOcl2OExp6 = (tudresden.ocl2O.core.lib.O **<<invokes>>** .<br>120Evall) JMI compliant method refVerifyConstraints(boolean deepVerify):Collection final tudresden.oc120.core.lib.0c tud0c120Exp' (tudresden.oc120.core.lib.0c1Boolean) return tud0c120Exp7.isTrue();

```
= \overline{E}ClazzImpl.java &
                                                                                                                                               \sim \Box619
    -620public Collection<String> refConstraintNames() {
     621
                   Collection<String> constraintNames = new java.util.HashSet<String>();
                                                                                                                JMI compiliant
     622
\overline{15} 623 constraintNames.add("attrNamesMustDiffer");
                                                                                                                method625
                  return constraintNames;
     626
              \ddot{\phantom{1}}627
    -628public javax.jmi.reflect.JmiException refVerifyConstraint(String constraintName) {
     629
                  if ("attrNamesMustDiffer".equals(constraintName)) {
     630
                      if (!evaluate attrNamesMustDiffer()) {
     631
                           String constraintBody = "unknown body";
     632
                           constraintBody = "inv:attrs->forAll(al,a2:Attribute|al<>a2 implies al.name <> a2.name)";
     633
                           informListener(new ConstraintEvent(this, ConstraintEvent.EVENT OCL INVARIANT, "constraintName", false));
     634
     635
                           return new javax.jmi.reflect.ConstraintViolationException(
     636
                               constraintBody, this, "constraint named '" + constraintName + "' is violated in instance: " + this);
     637
                       He lse \{638
                           informListener(new ConstraintEvent(this, ConstraintEvent.EVENT OCL INVARIANT, "constraintName", true));
     639
                       \mathbf{F}640
                   J.
     641
                  return null:
     642
              - }
     643
    -644public Collection<javax.jmi.reflect.JmiException> refVerifyConstraints(boolean deepVerify) {
     645
                  Collection<javax.jmi.reflect.JmiException> invalidConstraints = new org.moflon.collections.implementation.JmiSetImpl<1
     646
     647
                   for (String constraintName : refConstraintNames()) {
     648
                       javax.jmi.reflect.JmiException constraintException = refVerifyConstraint(constraintName);
     649
     650
                      if (constraintException != null) {
     651
                           invalidConstraints.add(constraintException);
     652
                       \mathcal{F}653
                   \mathbf{r}654
     655
                  if (deepVerify) {
     656
                  \mathbf{r}657
     658
                  if (invalidConstraints.size() > 0) {
     659
                      return invalidConstraints;
     660
                   ) else \{661
                      return null:
     662
     663
              J.
     664
          K
```
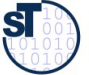

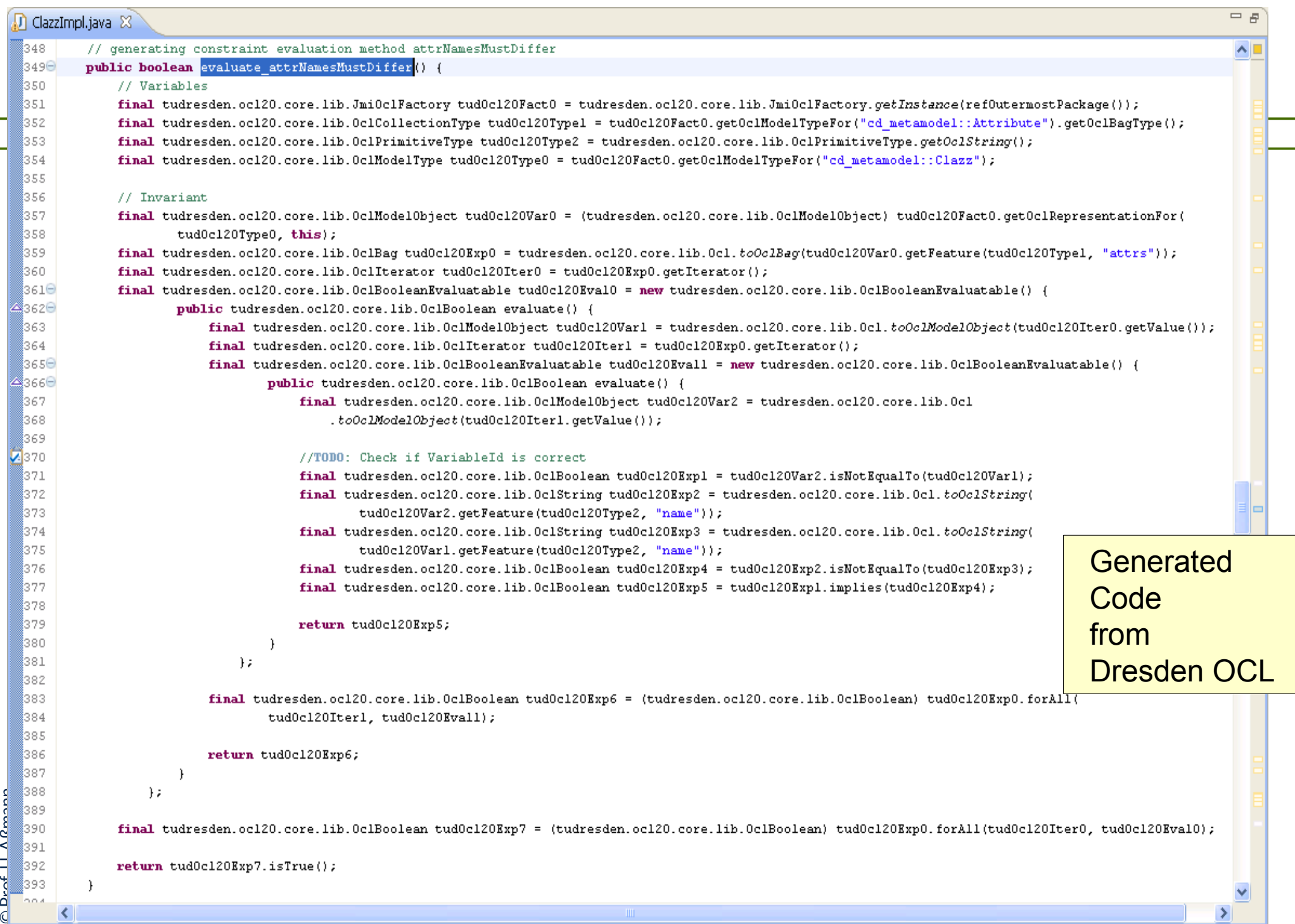

 $\mathbf{S}$ 

### Result of MOFLON Example 1 – Statechart Editor (STaX)

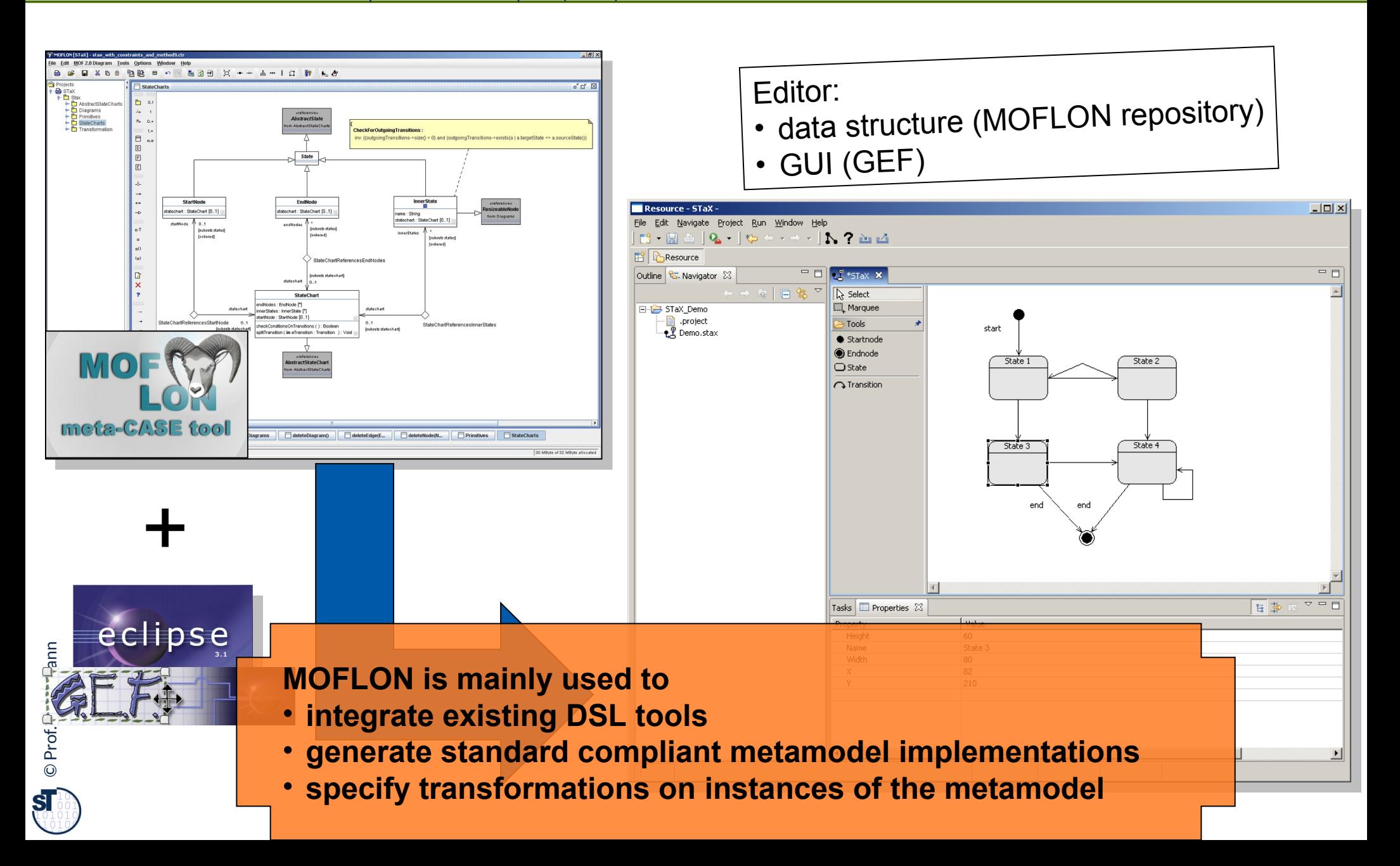

# 34.3.3 MOFLON – Architecture

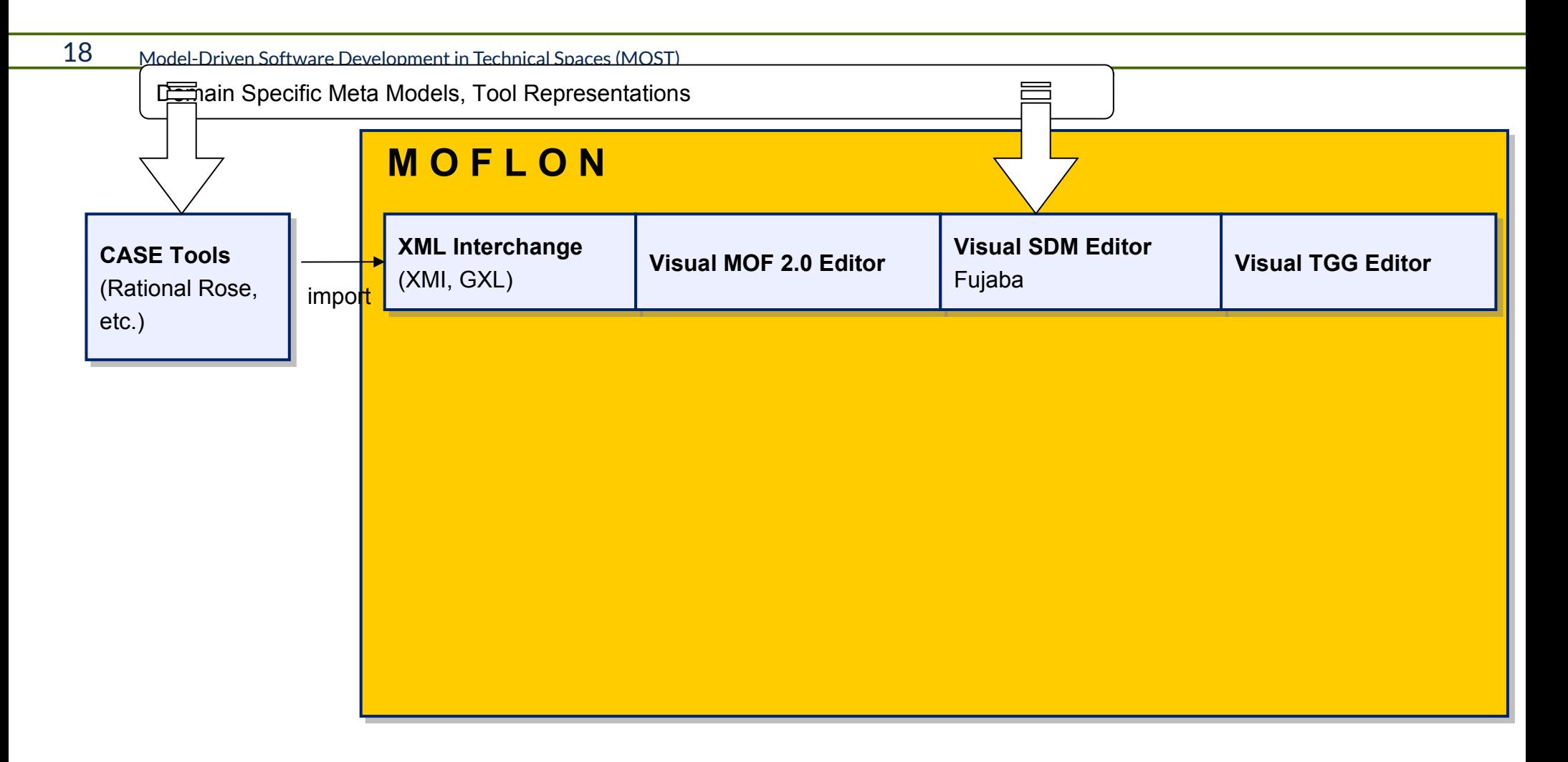

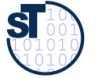

# MOFLON – Architecture

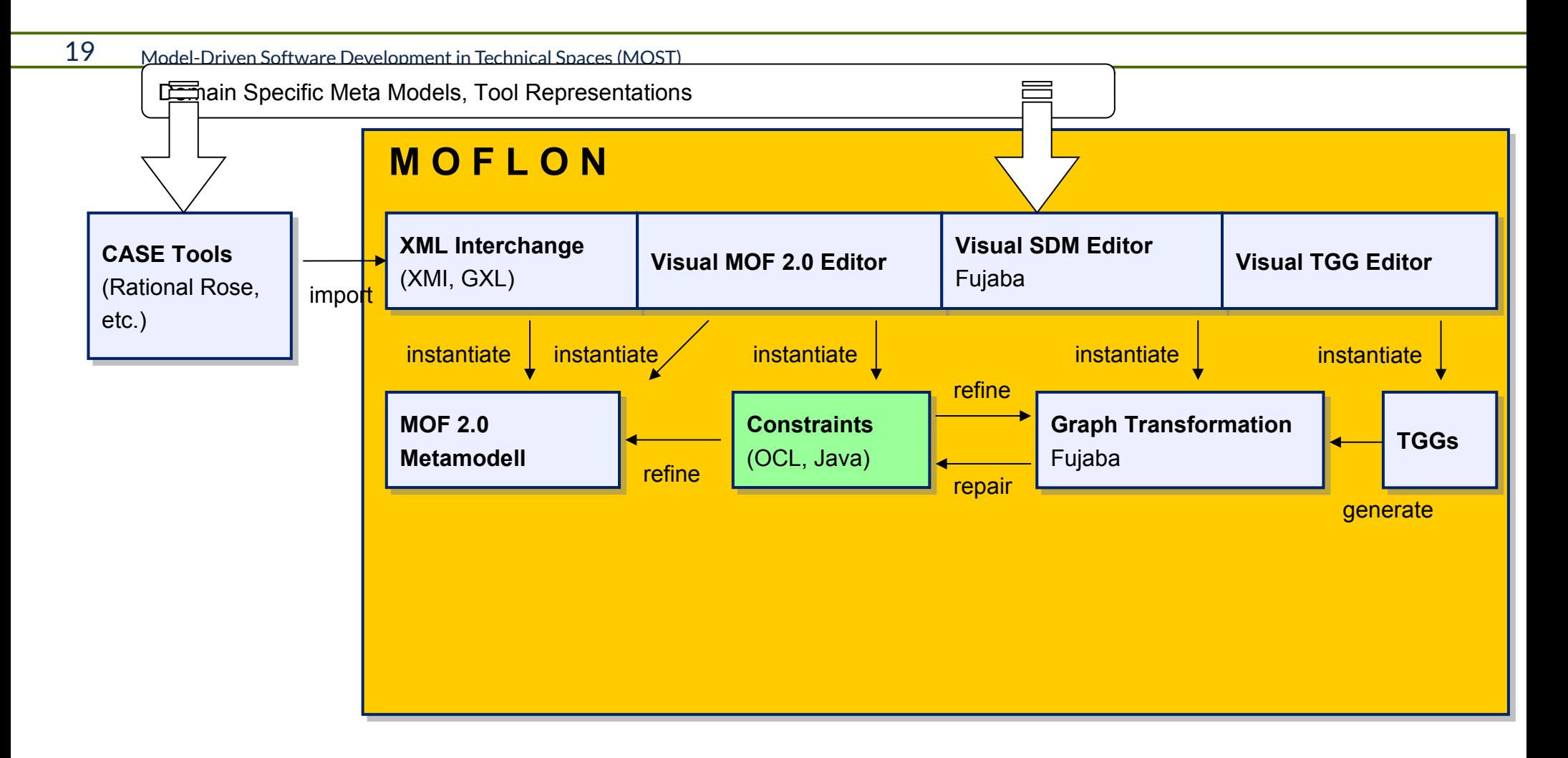

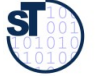

## MOFLON – Architecture

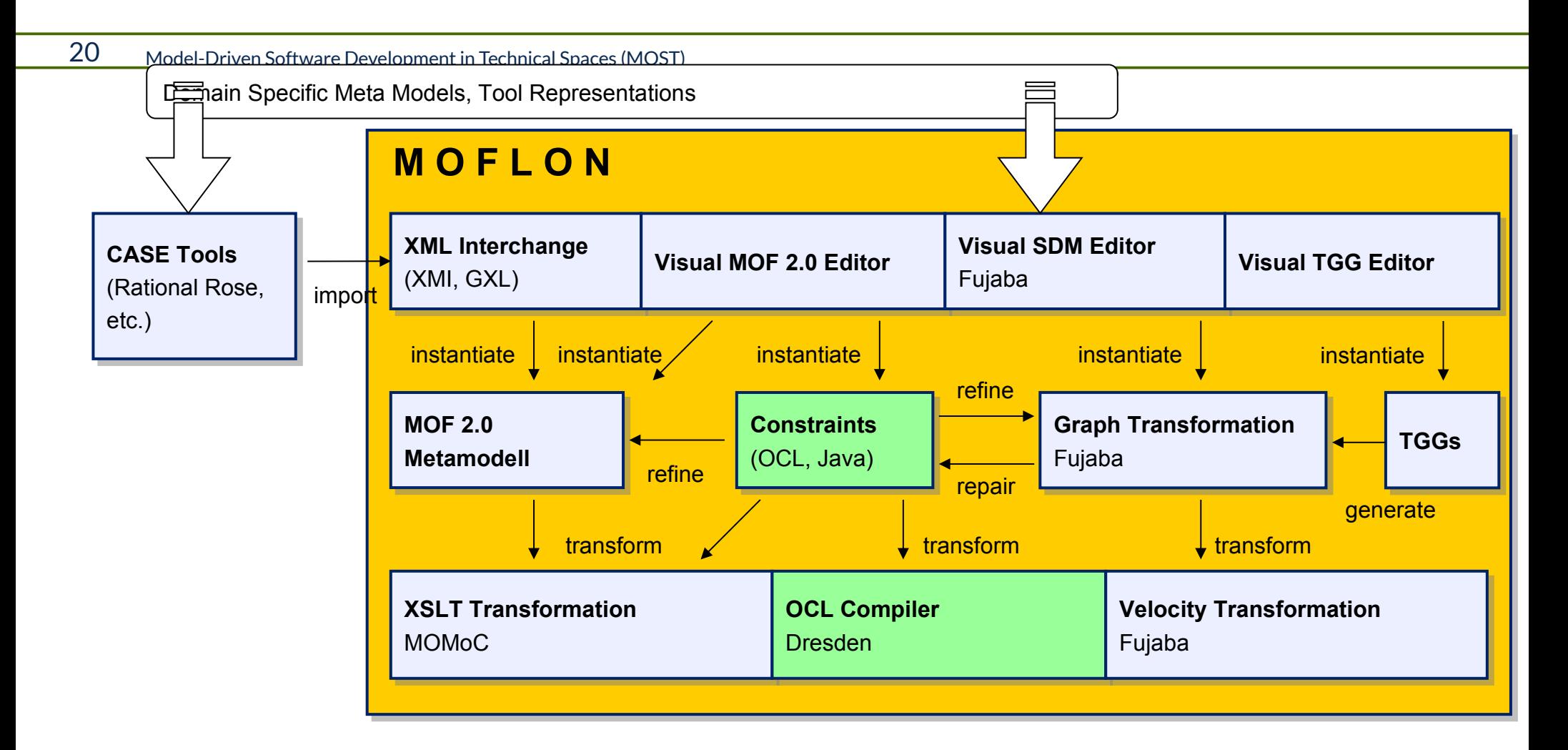

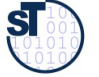

# MOFLON – Architecture

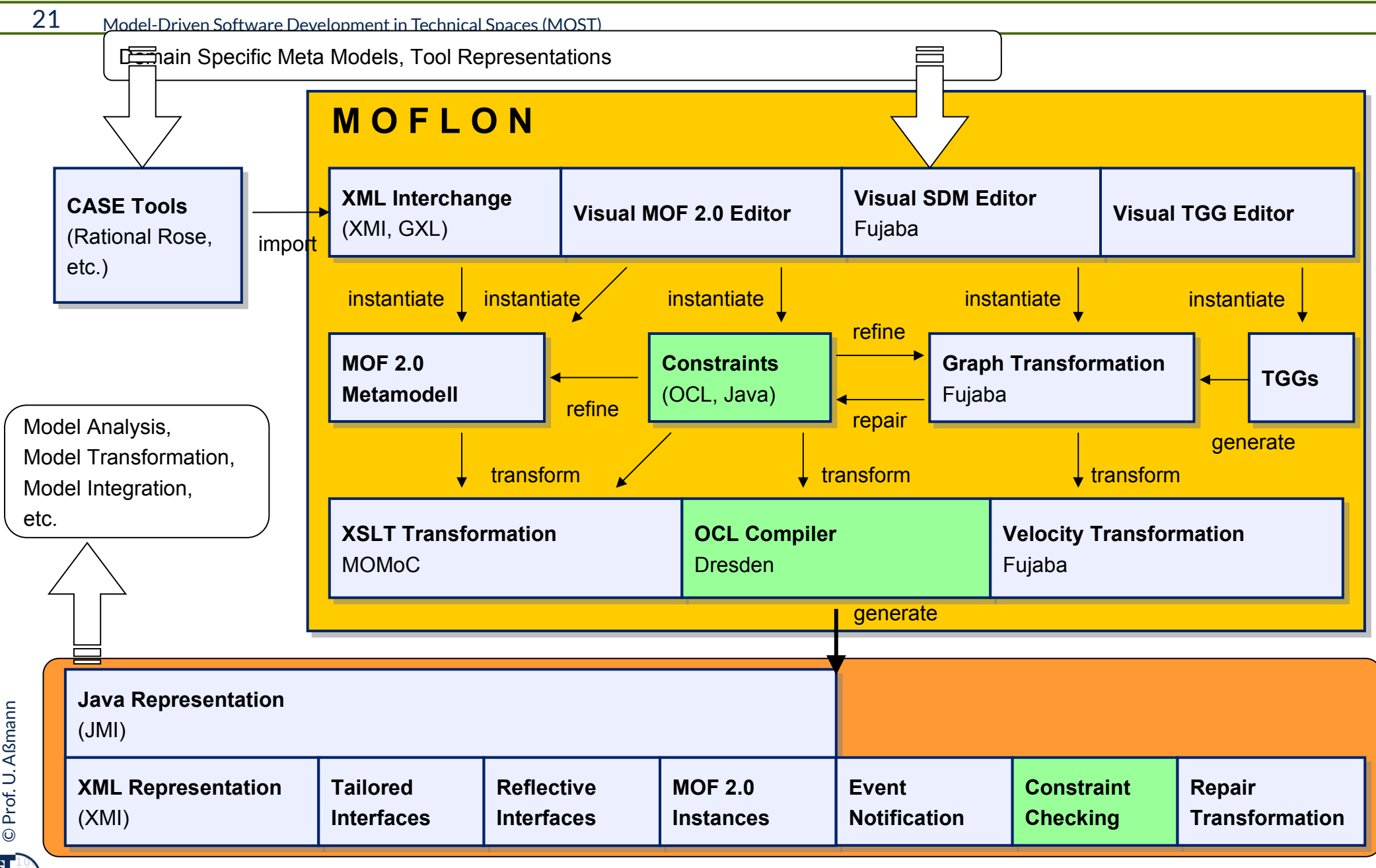

 ${\bf s}$ 

- ► TU Darmstadt bootstraps the MOFLON MOF Metamodel periodically
	- **Since 2013, ported to EMOF (eMOFLON)**
- Bootstrap has important advantages:
	- If more OCL constraints are added to the (e)MOF metamodel
	- **Regenerate MOFLON MOF implementation**
	- Activate the extended constraint checking in MOFLON (model verification, model consistency checking, model wellformedness)

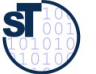

# Model-Driven Software Development at Real-Time Systems Lab (Prof. Schürr)

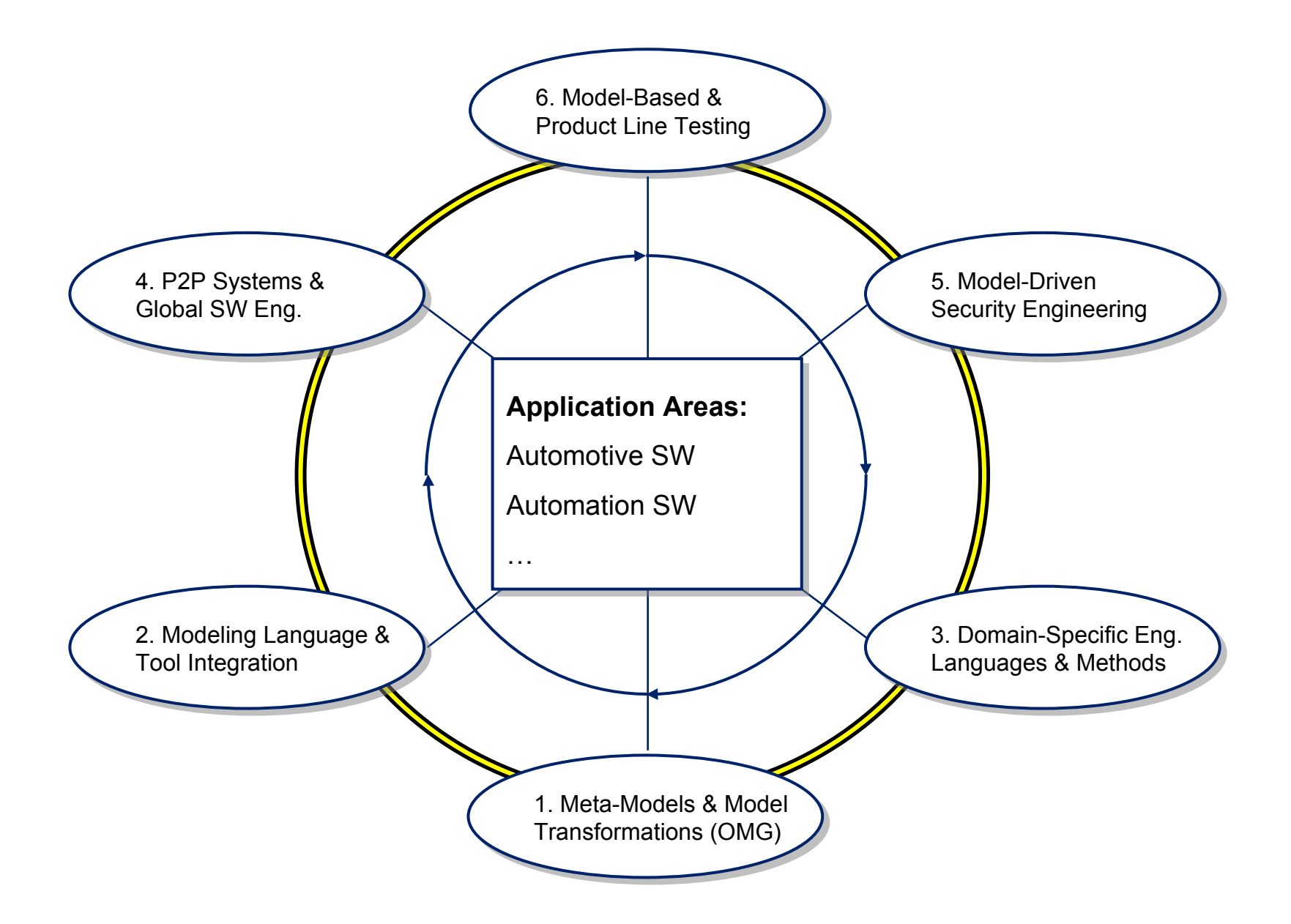

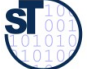

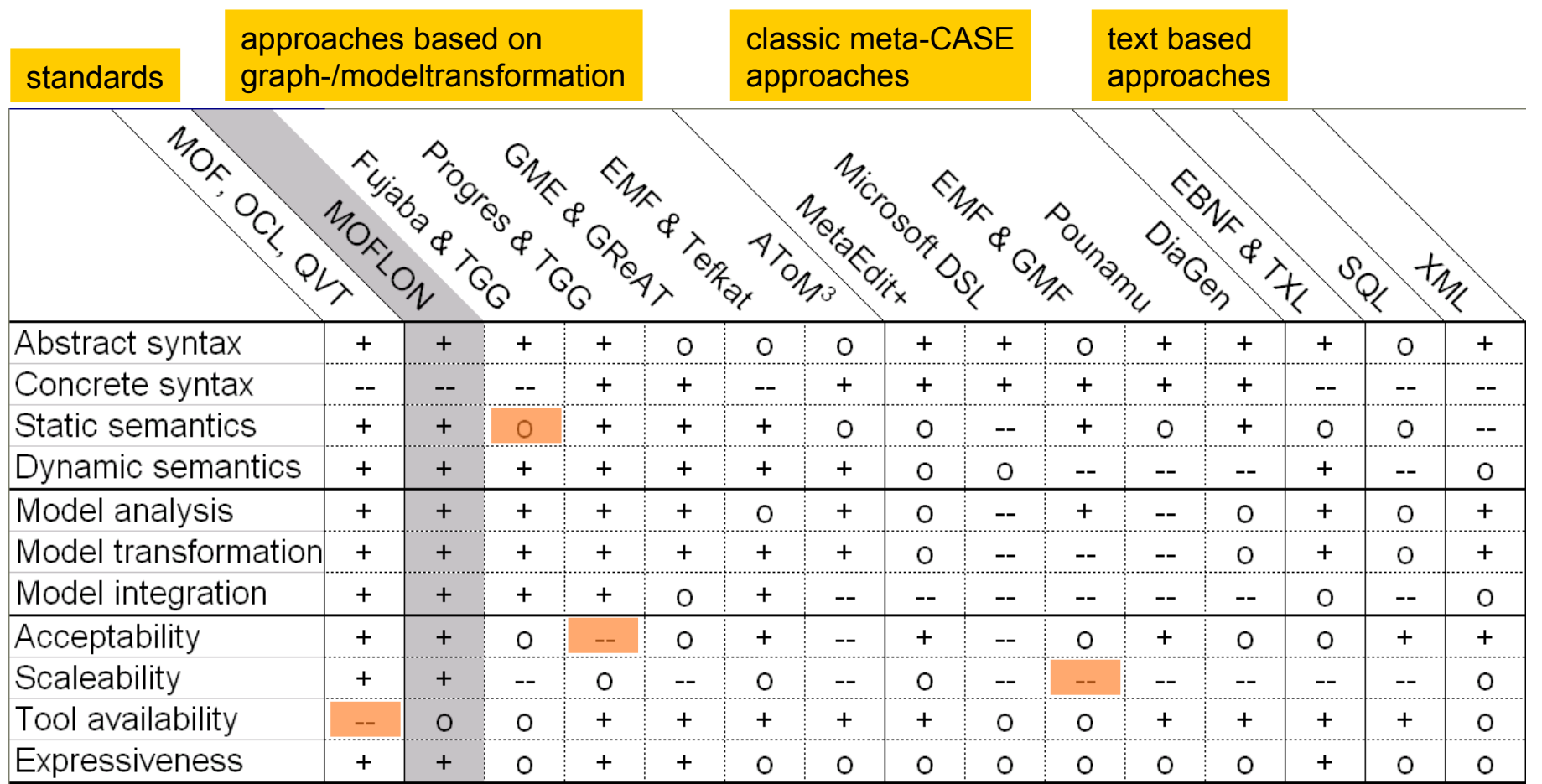

from Amelunxen, Königs, Rötschke, and Schürr,

**"MOSL: Composing a Visual Language for a Metamodeling Framework"**

in IEEE Symposium on Visual Languages and Human-Centric Computing (VLHCC 2006),

September, 2006, 81-84

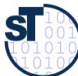

- A. Königs, A. Schürr: "Tool Integration with Triple Graph Grammars A Survey", in: R. Heckel (ed.), Proceedings of the SegraVis School on Foundations of Visual Modelling Techniques, Amsterdam: Elsevier Science Publ., 2006; Electronic Notes in Theoretical Computer Science, Vol. 148, 113-150.
- F. Klar, S. Rose, A. Schürr: "TiE A Tool Integration Environment", Proceedings of the 5th ECMDA Traceability Workshop, 2009; CTIT Workshop Proceedings, Vol. WP09-09, 39-48
- F. Klar, S. Rose, A. Schürr: "A Meta-Model-Driven Tool Integration Development Process", Proceedings of the 2nd International United Information Systems Conference, 2008; Lecture Notes in Business Information Processing, 201-212.
- C. Amelunxen, A. Königs, T. Rötschke, A. Schürr: "MOFLON: A Standard-Compliant Metamodeling Framework with Graph Transformations", in: A. Rensink, J. Warmer (eds.), Model Driven Architecture - Foundations and Applications: Second European Conference, Heidelberg: Springer Verlag, 2006; Lecture Notes in Computer Science (LNCS), Vol. 4066, Springer Verlag, 361-375.
- A. Königs: "Model Integration and Transformation A Triple Graph Grammar-based QVT Implementation", Technische Universität Darmstadt, Phd Thesis, 2009.

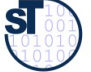

Some slides are courtesy Florian Heidenreich and Felix Klar

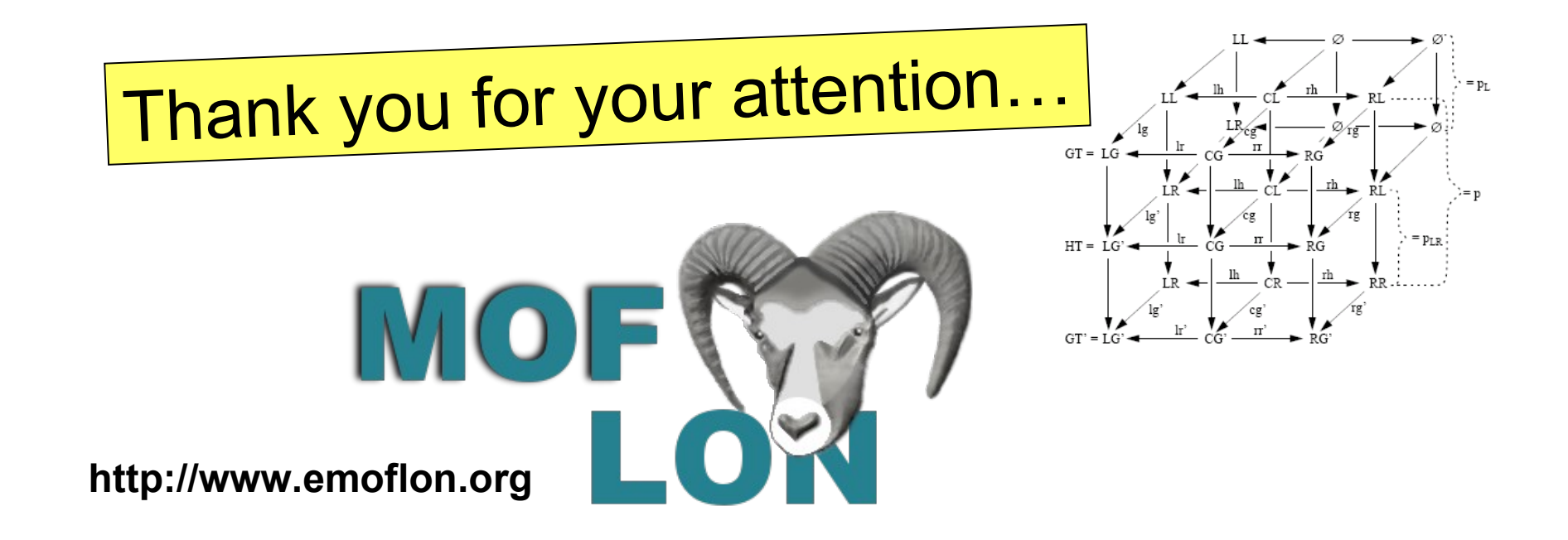

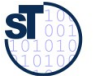